# Handling MaizePlus Extensions

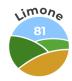

## Why the whole thing?

With the extensions of the MaizePlus Extensions, a lot of things change in the Agriculture Simulator 19 and many people come up with questions.

As a first answer, this documentary is intended to convey the doing.

With the Forage Extension, the feeding mechanics change fundamentally. Here, several fruits are partly integrated into feeding lines and the partly serial feeding is changed to a parallel feeding. Also now, e.g. chickens and sheep smelt dung or manure.

In addition to the implementation of a new fruit destruction, the changes to the Horse Extension currently mainly concern grassland. Here, various types of grass are added, some of which change the feeding mechanics, are only cosmetic in nature and have been integrated into the existing feeding mechanics or represent new fruits.

### Features FE & HE

#### **Forage extension**

Clover, alfalfa, field grass, carrots, onions, carrots and a little food adjustment mapupdate plus script

Horseextension Mapupdate and in the Forage script, so to speak, 2.0 features and :

New features in this release include:

- alfalfa, clover, horse grass, field grass, meadow grass, miscanthus, triticale, rye, spelt, onions, carrots
- Grass silage, maize silage, clover silage, alfalfa silage
- Horse hay and horse silage
- Whole plant silage also in bales and loader wagons
- Grass, alfalfa and clover have 4 drying stages (at least 3times apply for hay required) also with Seasons
- FruitDestruction 2.0 more realistic fruit destruction
- Feeding system completely reworked
- Modified horse farming (with manure and straw)
- Modified sheep attitude (with manure and straw)
- Modified chicken attitude (with manure, straw and water)
- Heighttype limit increased to 128

## Green mowing

### [integrated with HE in map]

As part of the Horse extension, "green mowing" is integrated into the maps.

This means that in the cereals listed below, in growth level 4 (dark green) can be harvested (mowing or chopping). This makes it possible to produce whole plant silage (WCS).

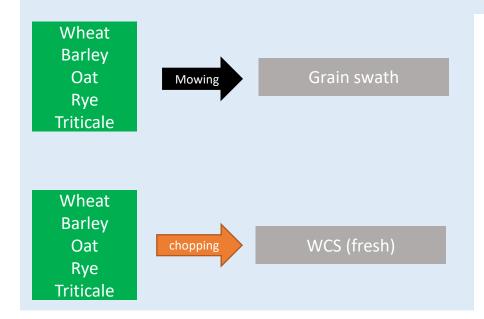

Grasses can also be mowed and chopped in growth stage 4 (dark green).

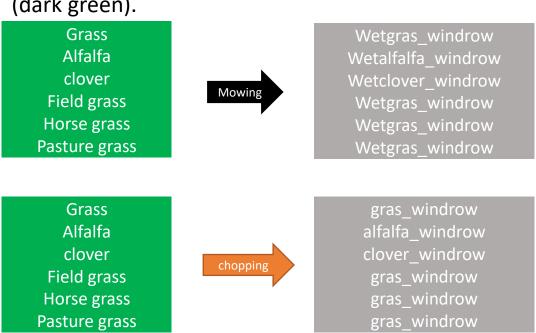

## Matrix for tedding stages

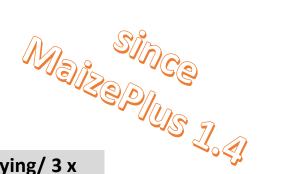

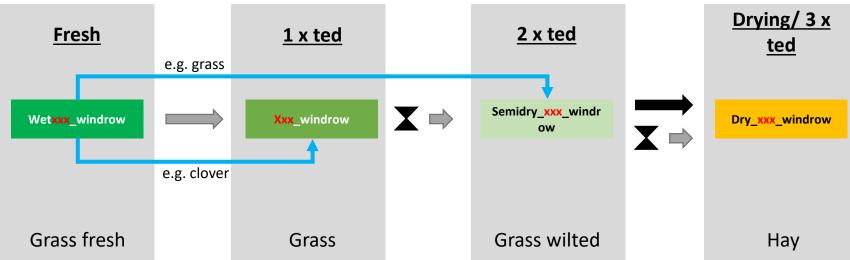

- Example of grass
  - Devices with the Mowerconditioner function save 1 2 tedding steps!
  - Drying (time dependent) is only valid for games with seasons! → without seasons, ted again
  - Translations/ Text editions for filltypes such as "wetgrass\_windrow" are map-dependent and can be found in either moddesc or l10n.xml [some translate wetxxx\_xxx = ... fresh other ... moist etc.]

Since MaisPlus 1.4: between the drying stages, the tedder must be at least disconnected and recoupled in order to generate the next drying stage

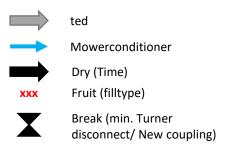

## Tedding script [BETA]

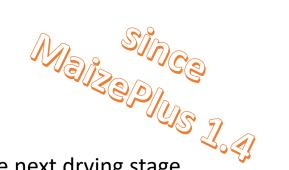

Ensures that only one drying stage is generated per crossing with the tedder. To generate the next drying stage, you must at least disconnect the tedder, recouple it and then ted it again. Sometimes it is necessary to get out of the vehicle and/or turn the engine on and off.

The previous partially "spotty tedding" (windrow and semidry spots) should no longer happen.

Please post errors and/or abnormalities in the MaisPlus Discord

#mower-and-tedder-issues

### Mowerconditioner

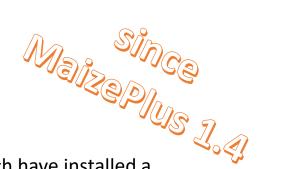

All mowers from the base game, DLC based and mod mowers from the modhub (as of <u>cw44/2020</u>), which have <u>installed</u> a <u>conditioner due to the design</u>, are given the Mowerconditioner function. This means that when mowing with conditioner, you get a bonus drying level, which corresponds to another tedding.

These include, but are not

- Extra 732FT (front mower; Kverneland & Vicon DLC)
- Extra 7100T (butterfly; Kverneland & Vicon DLC)
- Disco 3600 FC (front mower; Claas DLC)
- Disco 1100 C (butterfly; Claas DLC)
- Novacat 301 ED (front mower; base game)
- Novacat X8 ED (butterfly; base game)

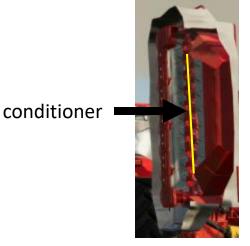

Use of script in mod mowers

<mower fruitTypeConverter="MOWER">

To change to:

<mower fruitTypeConverter="MOWER" hasMowerConditioner="true">

Please post errors and/or abnormalities in the MaisPlus Discord

#mower-and-tedder-issues

## Mower(conditioner)

### So what will happen to it?

| fillType     | Frucht [de] | gemäht <mark>ohne</mark> Mower-<br>Conditioner | Name [de]      |
|--------------|-------------|------------------------------------------------|----------------|
| CLOVER       | Klee        | WETCLOVER_WINDROW                              | Klee frisch    |
| ALFALFA      | Luzerne     | WETALFALFA_WINDROW                             | Luzerne frisch |
| FIELD_GRASS  | Ackergras   | WETGRASS_WINDROW                               | Gras frisch    |
| GRASS        | Gras        | WETGRASS_WINDROW                               | Gras frisch    |
| HORSEGRASS   | Pferdegras  | WETHORSEGRASS_WINDROW                          | "Gras frisch"  |
| WHEAT        | Weizen      | CROP_WINDROW                                   | Getreideschwad |
| BARLEY       | Gerste      | CROP_WINDROW                                   | Getreideschwad |
| OAT          | Hafer       | CROP_WINDROW                                   | Getreideschwad |
| PASTUREGRASS | Weidegras   | WETGRASS_WINDROW                               | Gras frisch    |
| RYE          | Roggen      | CROP_WINDROW                                   | Getreideschwad |
| TRITICALE    | Tritikale   | CROP_WINDROW                                   | Getreideschwad |

| fillType     | Frucht [de] | gemäht mit Mower-<br>Conditioner | Name [de]      |
|--------------|-------------|----------------------------------|----------------|
| CLOVER       | Klee        | CLOVER_WINDROW                   | Klee           |
| ALFALFA      | Luzerne     | ALFALFA_WINDROW                  | Luzerne        |
| FIELD_GRASS  | Ackergras   | GRASS_WINDROW                    | Gras           |
| GRASS        | Gras        | GRASS_WINDROW                    | Gras           |
| HORSEGRASS   | Pferdegras  | HORSEGRASS_WINDROW               | "Gras"         |
| WHEAT        | Weizen      | CROP_WINDROW                     | Getreideschwad |
| BARLEY       | Gerste      | CROP_WINDROW                     | Getreideschwad |
| OAT          | Hafer       | CROP_WINDROW                     | Getreideschwad |
| PASTUREGRASS | Weidegras   | GRASS_WINDROW                    | Gras           |
| RYE          | Roggen      | CROP_WINDROW                     | Getreideschwad |
| TRITICALE    | Tritikale   | CROP_WINDROW                     | Getreideschwad |

- Data from "fruitTypes.xml"
- the name "Fresh" is not standardized and is defined for the respective filltype in the "I10n" of the map

### Growth levels [renewable, no new sowing required]

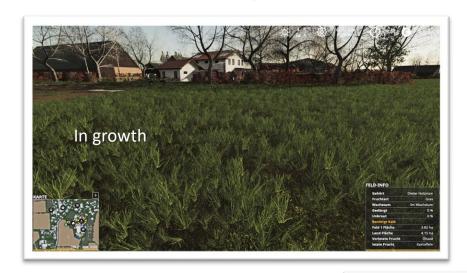

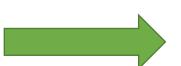

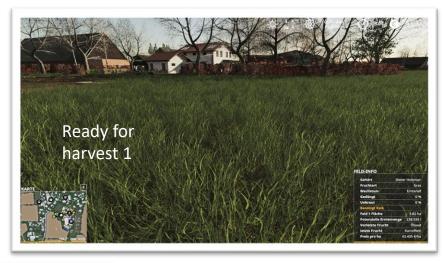

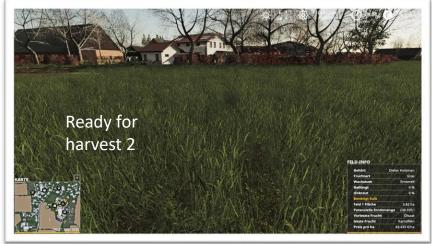

### Mowing

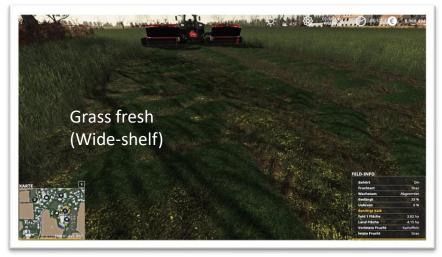

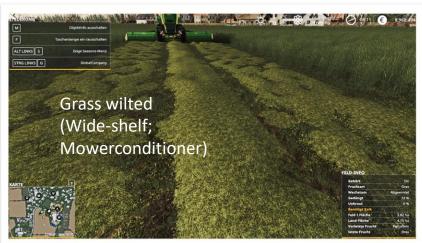

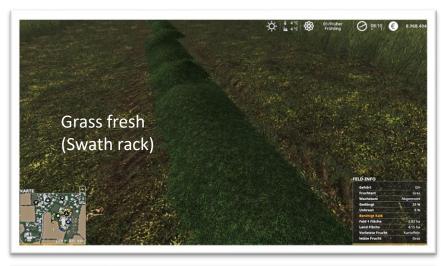

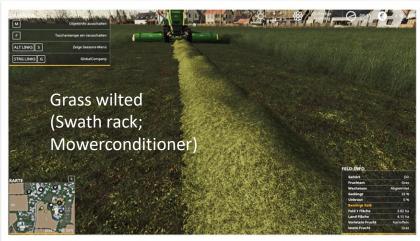

### Making hay

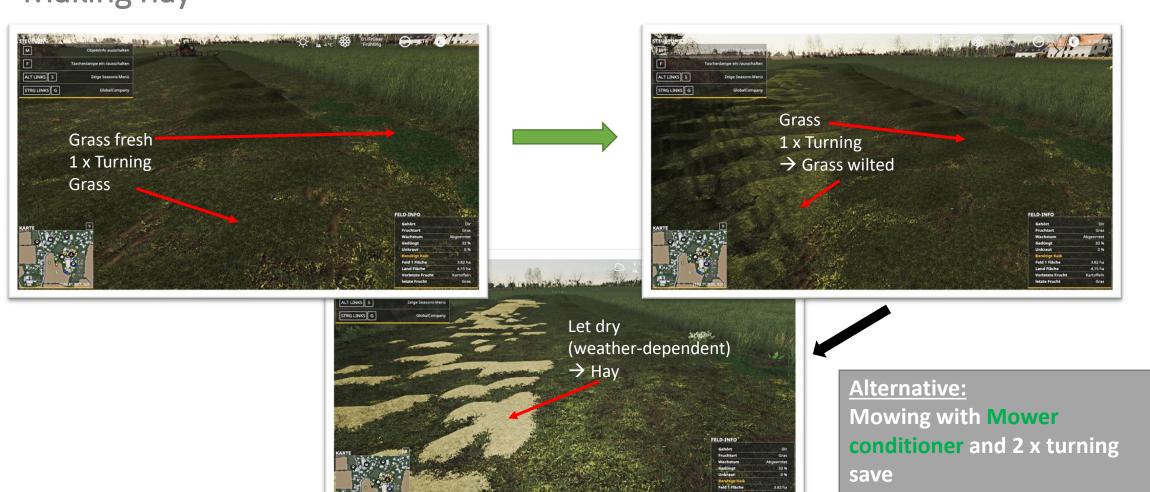

#### Grass chopped yields [gras\_windrow]

Pick up with device

1 x tedding o. mow. Cond. and Moist >20% 2 x tedding o. mow. Cond. and Moist <20%

3 x tedding / time

|                            |                                    | a.r.a. 11.0.00 - 20,0              | a.r.a                              | Sill 19          |  |
|----------------------------|------------------------------------|------------------------------------|------------------------------------|------------------|--|
| Action                     | Grass fresh                        | Grass                              | Grass wilted                       | Hay              |  |
| Filltype Name              | WETGRASS_WINDROW                   | GRASS_WINDROW                      | SEMIDRY_GRASS_WINDROW              | DRYGRASS_WINDROW |  |
| Tipping in the bunker silo | ! No !                             | Yes → silage grass                 | Yes → silage grass                 | -                |  |
| Baler<br>(without foler)   | Grass bales                        | Grass bales                        | Grass bales Grass bales            |                  |  |
| Baler<br>(with foler)      | silage grass → Grass silage (48h*) | silage grass → Grass silage (48h*) | silage grass → Grass silage (48h*) | Hay              |  |
| Chopper with pickup        | Grass                              | Grass                              | Grass wilted                       | Grass            |  |

<sup>\*</sup> depends on your season settings

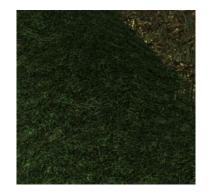

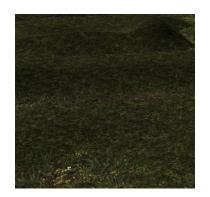

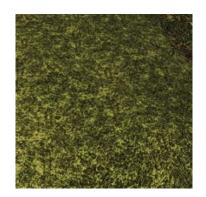

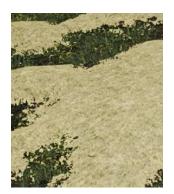

## Pasture grass

pasture grass chopped results [gras\_windrow]

Growth levels [renewable, no new sowing required]

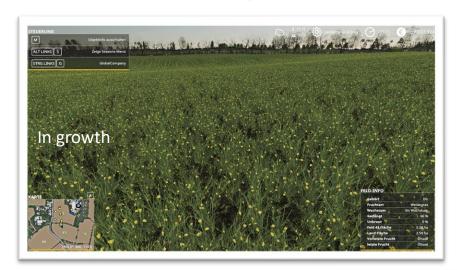

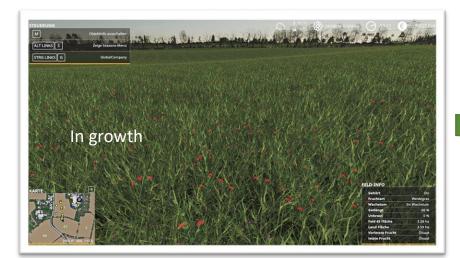

Pasture grass behaves exactly like normal grass and has only one optical difference

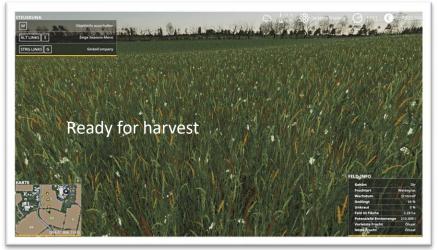

## Field grass

Growth levels [renewable, no new sowing required]

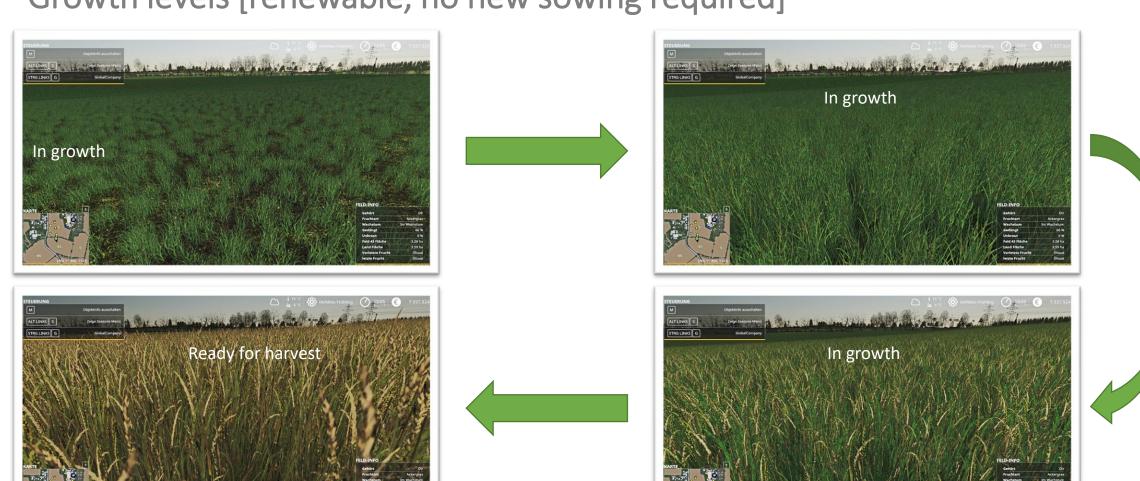

## Field grass

### Mowing and threshing

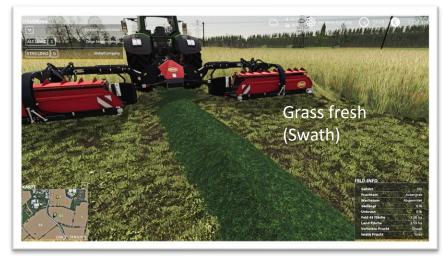

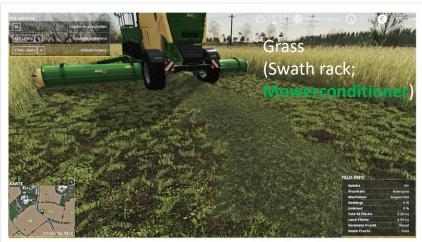

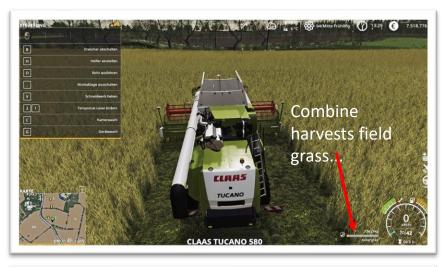

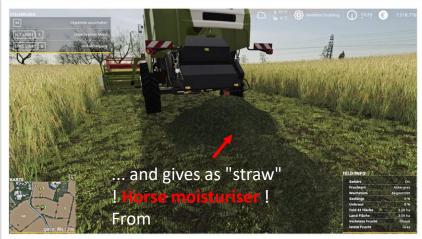

## Field grass pick up with device

Field grass chopped yields [gras\_windrow]

2 x tedding o. mow. Cond.

|                            | Mowed                              | and Moist >20%                        | and Moist <20%                         | time             |  |
|----------------------------|------------------------------------|---------------------------------------|----------------------------------------|------------------|--|
| Action                     | Grass                              | Grass                                 | Grass wilted                           | hay              |  |
| Filltype Name              | WETGRASS_WINDROW                   | GRASS_WINDROW                         | SEMIDRY_GRASS_WINDROW                  | DRYGRASS_WINDROW |  |
| Tipping in the bunker silo | ! No !                             | Yes → silage grass Yes → silage grass |                                        | -                |  |
| Baler<br>(without foler)   | Grass bales                        | Grass bales                           | Grass bales                            | hay              |  |
| Baler<br>(with foler)      | silage grass → Grass silage (48h*) | silage grass → Grass silage (48h*)    | "silage grass<br>→ Grass silage (48h*) | hay              |  |
| Chopper with pickup        | Grass                              | Grass                                 | Grass                                  | Grass            |  |

1 x tedding o. mow. Cond.

If field grass is harvested with the combine harvester, one gets as a threshing fruit **field grass** and as a special feature in the swath **horse moisturiser**!

<sup>\*</sup> depends on your season settings

## Horse grass

Growth levels [renewable, no new sowing required]

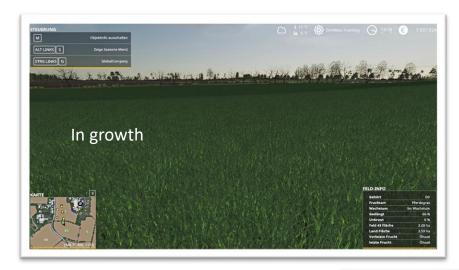

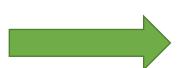

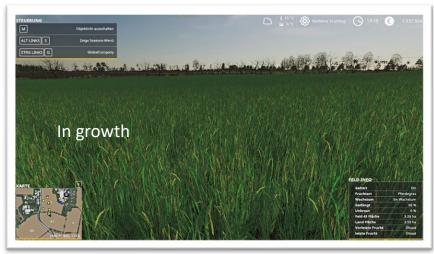

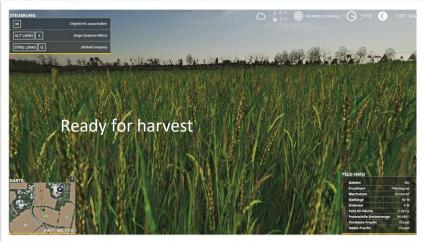

## Horse grass

### Horses(moist)hayproduction

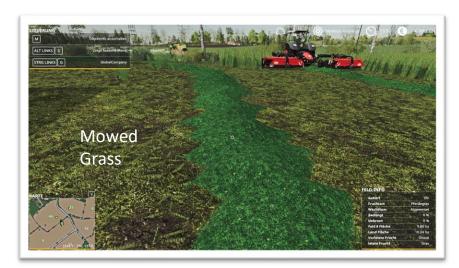

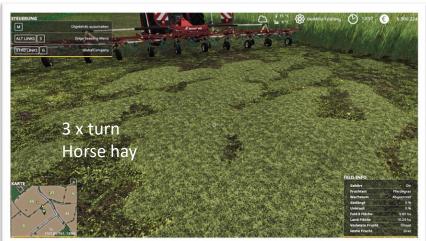

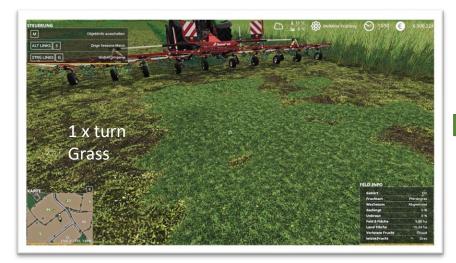

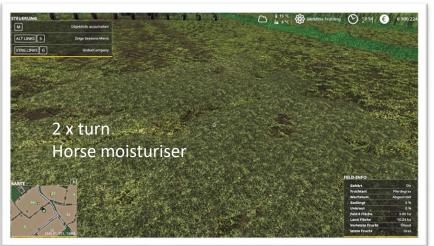

## Horse grass

### Horses(moist)hayproduction

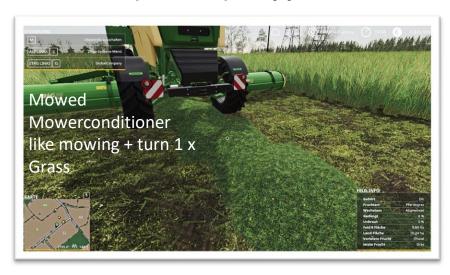

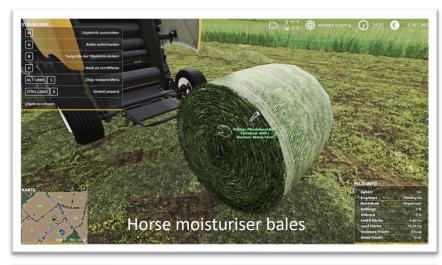

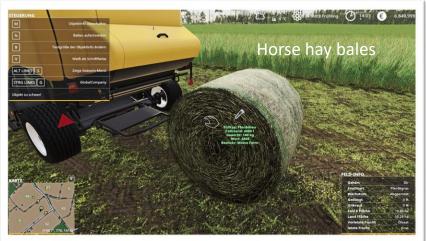

## Horse grass Pick up with device

Horse grass chopped results in [gras\_windrow]

2 x tedding o. mow. Cond.

|                          | Mowed                              | and Moist >20%                        | and Moist <20%                                | time                  |
|--------------------------|------------------------------------|---------------------------------------|-----------------------------------------------|-----------------------|
| Action                   | "Grass "                           | "Grass"                               | Horse moisturiser                             | Horse hay             |
| Filltype Name            | WETHORSEGRASS_WINDROW              | HORSEGRASS_WINDROW                    | SEMIDRY_HORSEGRASS_WIND<br>ROW                | DRYHORSEGRASS_WINDROW |
| Baler<br>(without foler) | Grass bales                        | Grass bales                           | Horse moisturiser                             | Horse hay             |
| Baler<br>(with foler)    | silage grass → Grass silage (48h*) | silage grass<br>→ Grass silage (48h*) | "Horse moisturiser "<br>→ Horse silage (48h*) | Horse hay             |
| Chopper with pickup      | Grass                              | Grass                                 | Grass                                         | Grass                 |

1 x tedding o. mow. Cond.

### Horse silage can only be made from horse moisturiser!

<sup>\*</sup> depends on your season settings

## Elephant grass [miscanthus]

### **Growth levels**

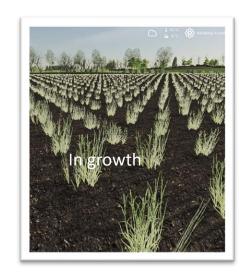

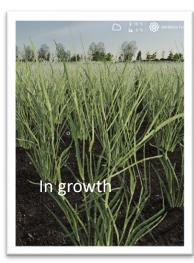

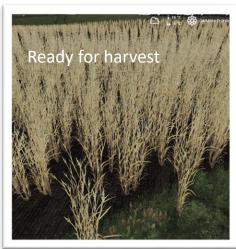

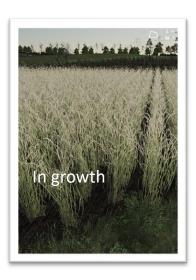

## Elephant grass [miscanthus]

Harvesting with choppers

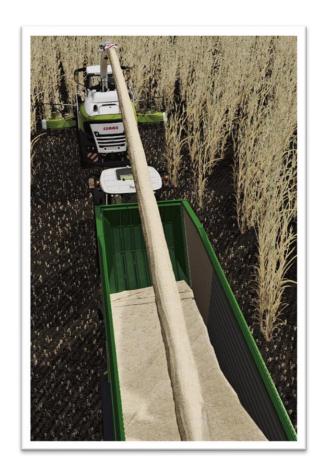

## Alfalfa

### Growth levels [renewable, no new sowing required]

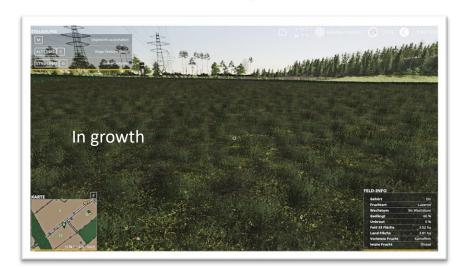

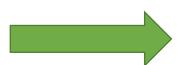

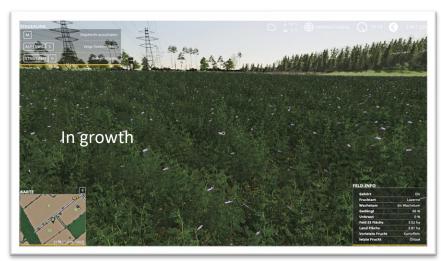

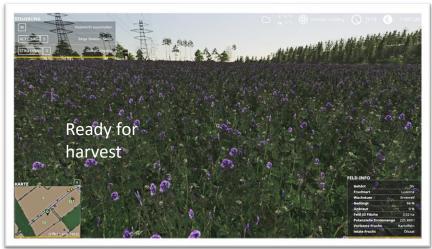

## Alfalfa

### Hay production

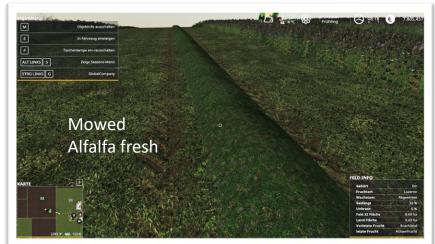

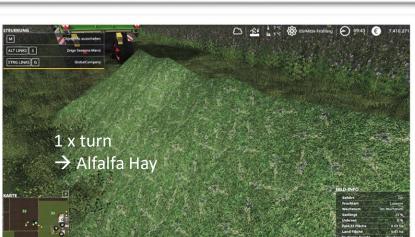

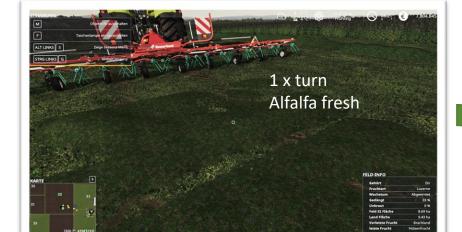

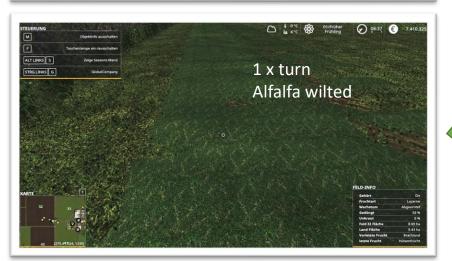

## Alfalfa Pick up with device

#### alfalfa chopped results [alfalfa\_windrow]

|     | 1 x tedding o. mow. Cond |
|-----|--------------------------|
| wed | and Moist >20%           |

2 x tedding o. mow. Cond. and Moist < 20%

x tedding /

| Action                     | Alfalfa Fresh                            | Alfalfa                                  | Alfalfa wilted                           | Alfalfa Hay        |  |
|----------------------------|------------------------------------------|------------------------------------------|------------------------------------------|--------------------|--|
| Filltype Name              | WETALFALFA_WINDROW                       | ALFALFA_WINDROW                          | SEMIDRYALFALFA_WINDROW                   | DRYALFALFA_WINDROW |  |
| Pick up with loader wagon  | Yes                                      | Yes Yes                                  |                                          | Yes                |  |
| Tipping in the bunker silo | Yes → silagealfalfa                      | Yes → silagealfalfa                      | Yes → silagealfalfa                      | -                  |  |
| Baler<br>(without foler)   | Alfalfa bales                            | Alfalfa bales Alfalfa Bales              |                                          | Alfalfa Hay        |  |
| Baler<br>(with foler)      | silagealfalfa<br>→ Alfalfa Silage (48h*) | silagealfalfa<br>→ Alfalfa Silage (48h*) | silagealfalfa<br>→ Alfalfa Silage (48h*) | Alfalfa Hay        |  |
| Chopper with pickup        | Alfalfa Fresh                            | Alfalfa Fresh                            | Alfalfa Fresh                            | -                  |  |

<sup>\*</sup> depends on your season settings

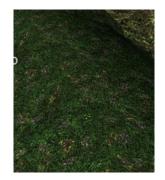

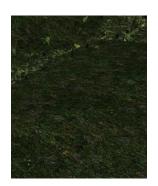

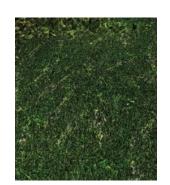

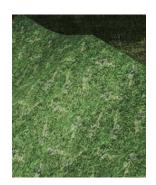

## Clover

### Growth levels [renewable, no new sowing required]

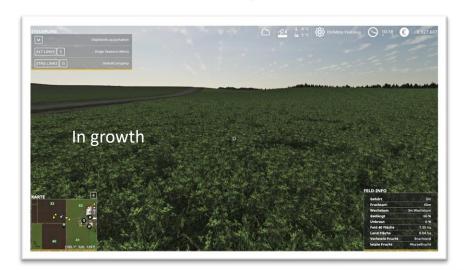

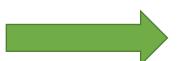

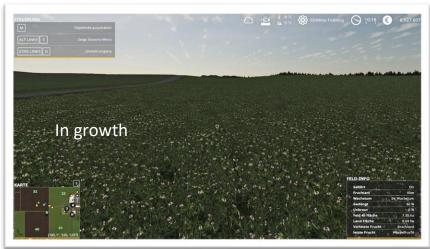

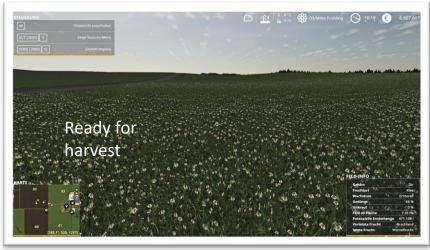

## Clover

### Hay production

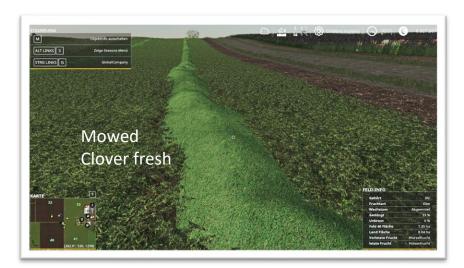

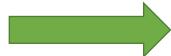

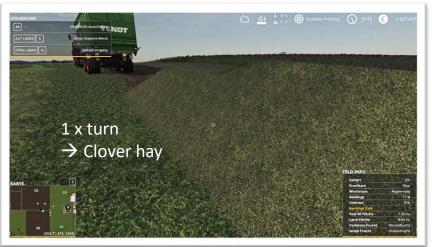

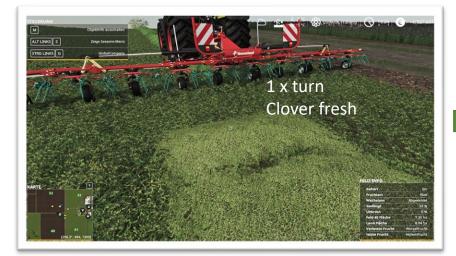

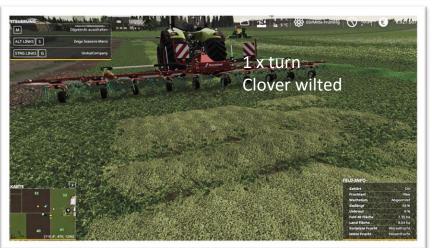

## Clover Pick up with device

### Clover chopped results in [clover\_windrow]

2 x tedding o. mow. Cond.

|                            | Mowed                                  | and Moist >20%                         | and Moist <20%                         | time                |  |
|----------------------------|----------------------------------------|----------------------------------------|----------------------------------------|---------------------|--|
| Action                     | Clover fresh                           | Clover                                 | Clover wilted                          | Clover Hay          |  |
| Filltype Name              | WETCLOVER_WINDROW                      | CLOVER_WINDROW                         | SEMIDRYCLOVER_WINDROW                  | W DRYCLOVER_WINDROW |  |
| Pick up with loader wagon  | Yes (Clover fresh)                     | Yes (Clover fresh)                     | Yes (Clover wilted)                    | Yes (clover hay)    |  |
| Tipping in the bunker silo | Yes → silageclover                     | Yes → silageclover                     | Yes → silageclover                     | -                   |  |
| Baler<br>(without foler)   | Clover bales                           | Clover bales                           | Clover bales Clover bales              |                     |  |
| Baler<br>(with foler)      | silageclover<br>→ Clover Silage (48h*) | silageclover<br>→ Clover Silage (48h*) | silageclover<br>→ Clover Silage (48h*) | Clover hay          |  |
| Chopper with pickup        | Clover fresh                           | Clover fresh                           | Clover fresh                           | -                   |  |

1 x tedding o. mow. Cond.

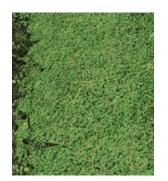

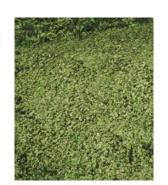

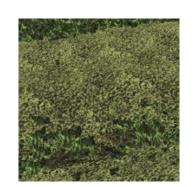

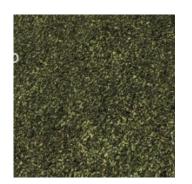

<sup>\*</sup> depends on your season settings

## Whole crop silage (WCS)

### can be produced from growth level 4

|                     | Mowing                           | Mowing With Mowerconditioner     | Mowing With chopper              | Chopping    | Chopper With Direct-Disc |
|---------------------|----------------------------------|----------------------------------|----------------------------------|-------------|--------------------------|
| Harvest product     | Cropswath                        | Cropswath                        | Cropswath                        | WCS (Fresh) | WCS (Fresh)              |
| Filltype            | CROP_WINDROW                     | CROP_WINDROW                     | CROP_WINDROW                     |             |                          |
| Pick up With        |                                  |                                  |                                  |             |                          |
| Loading wagon       | Cropswath                        | Cropswath                        | Cropswath                        | -           | -                        |
| Baler With foler    | Cropswath → WCS fermented (48h*) | Cropswath → WCS fermented (48h*) | Cropswath → WCS fermented (48h*) | -           | -                        |
| Chopper with pickup | WCS (Fresh)                      | WCS (Fresh)                      | WCS (Fresh)                      | -           | -                        |
| In the trailer      | -                                | -                                | -                                | WCS (Fresh) | WCS (Fresh)              |

<sup>\*</sup> depends on your season settings

WCS can be made from:

Wheat; Barley; Oat; Rye; Tritics;

Cropswath and WCS (fresh) can be tipped together in a bunker silo and then becomes WCS (fresh)

Compress and sily encapsulate - WCS (fermented)

### CCM

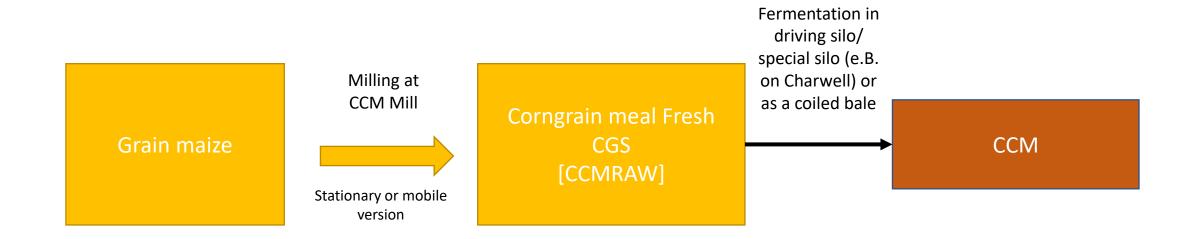

Luprosil (available as a pallet to buy in the shop) can also be added to the mobile CCM mill. This increases the yield during milling.

### And what can be done with it?

Silage

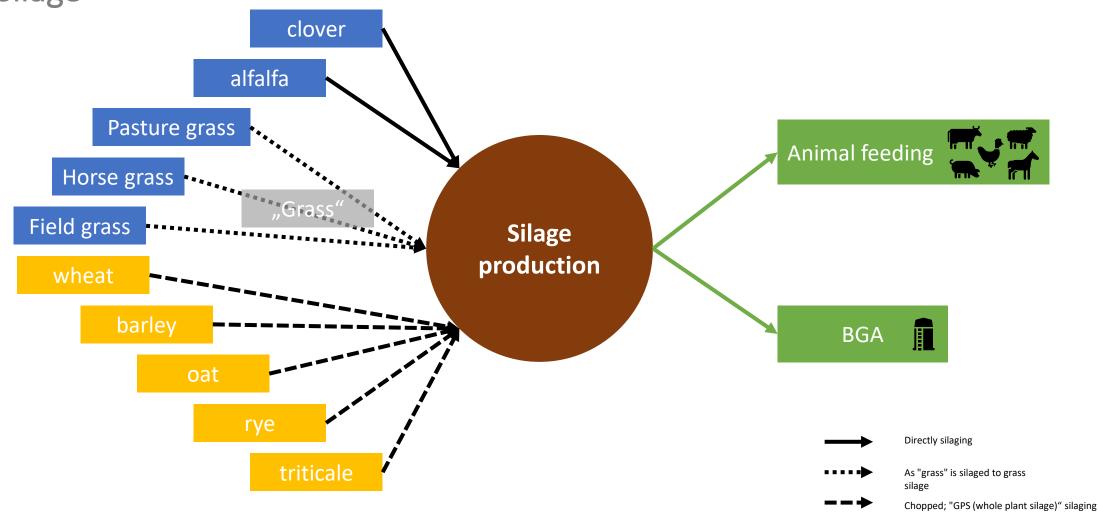

## And what can be done with it?

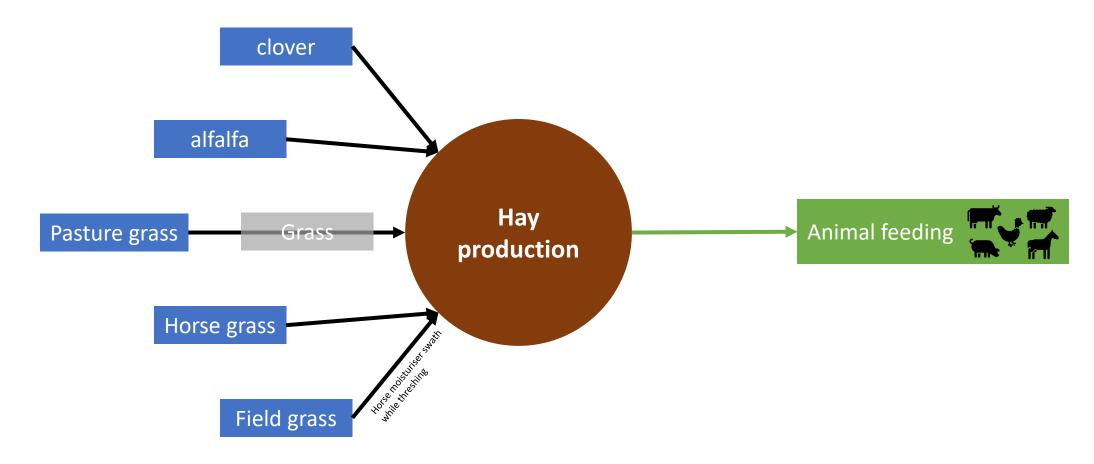

## And what can be done with it?

Of course, you can also just sell everything at a sales station

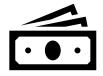

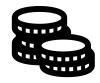

### Carrots

### Growth levels

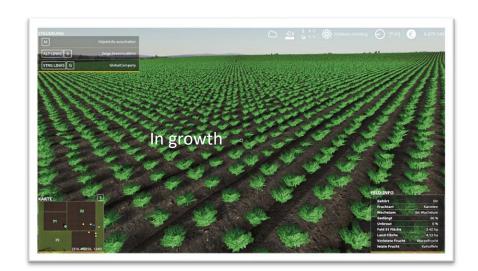

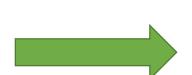

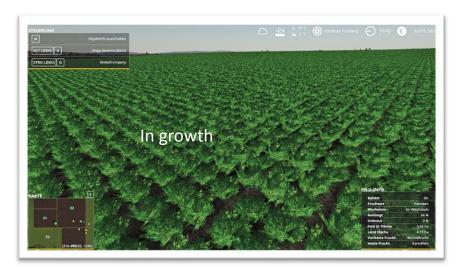

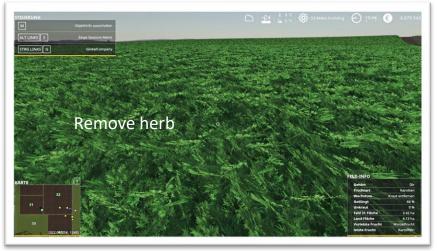

### Carrots

### Harvest

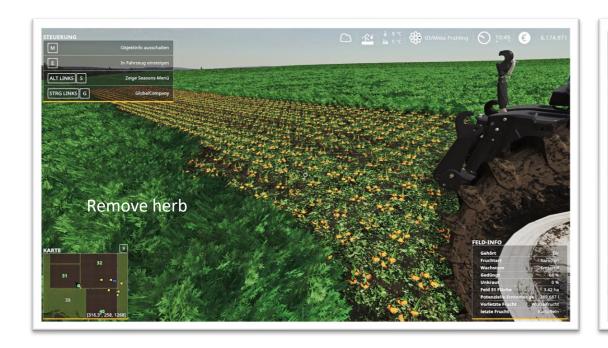

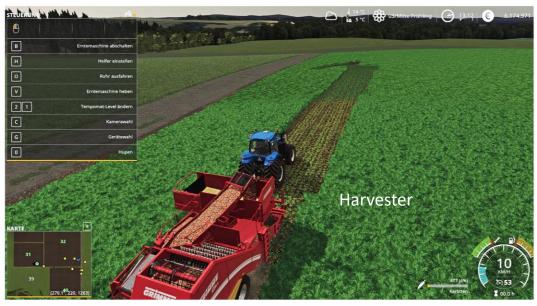

## Onions

### Growth levels

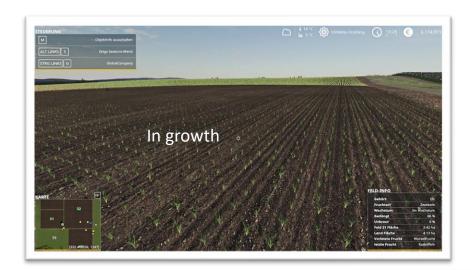

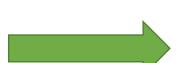

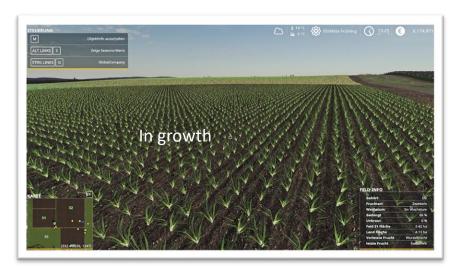

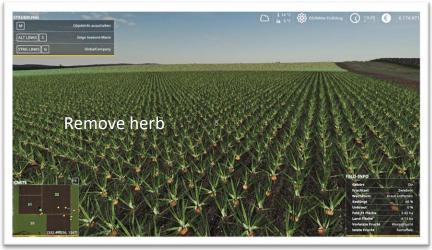

## Onions

### Harvest

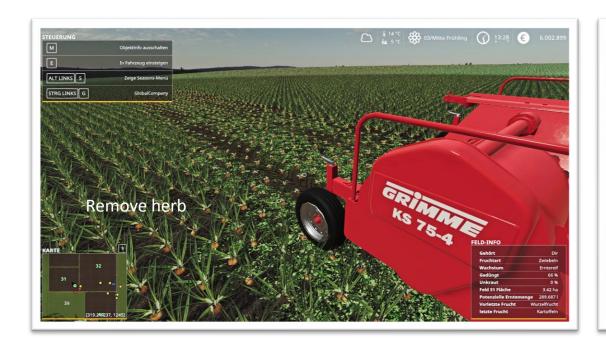

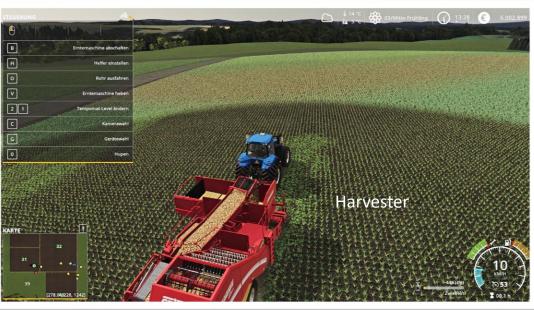

### Fruit destruction 2.0

With the new fruit destruction, the fruit is not completely destroyed when it is passed over, but is reset by x steps in its growth.

You can see this visually by e.g. flatgrass or pasture grass, which the integrated flowers in the texture change or in the "Esc-Menu" on closer inspection of the map.

However, for fruits that are "Remove Herb" in their level, the fruit is destroyed, as in the base game! Flat-ridden grass, for example, can still be mowed. This can be prevented by using care tyres.

Growth 3

Growth 4

Growth 1

Growth 2

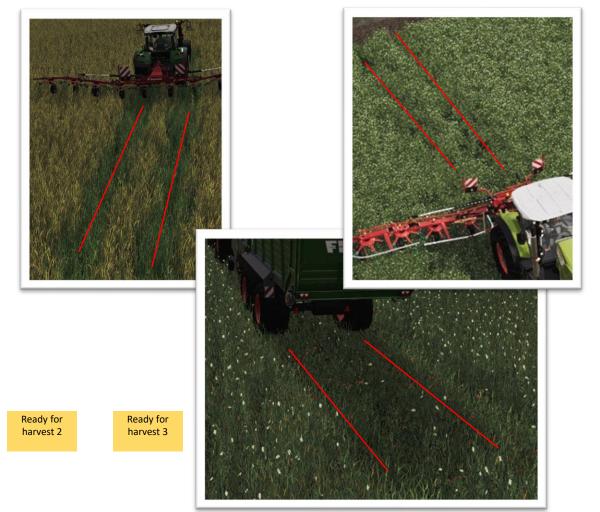

Ready for

harvest 1

## Feeding changes

### on the example of cows

- feeding is split into 4 feeding categories
- cows don't eat the highest production feed first, they eat all 4 feed-groups at the same time (parallel)
- each category is 25% production value
- the tmr forage mixing can fill 3 of the 4 categories, the 4. category (hay) needs to be filled seperately to reach 100% production
- with tmr forage mixing you can feed things you can't feed directly (for example Sugarbeet, Potato or Grains)

#### The following 4 categories exist:

- silage-category | [energy] maize-silage, grass-silage and wcs-silage
- hay-category | [structure] hay, clover-hay and alfalfa-hay
- silage-category | [protein] clover-silage, alfalfa-silage
- fresh-fodder-category | [fresh] grass, clover, chopped-maize

## Forage Extension

### Animal feeding & TMR Mixture

```
animalType="COW" consumptionType="PAI
                                              ALLEL"> <!-- Caution! Due
      nt title="$110n fillTypeGroup forage'
                                               productionWeight="0.25"
                                                                        eatWeight="0.35"
                                                                                           fillTypes="CHOPPEDMAIZE FERMENTED GRASS FERMENTED SILAGE" /
<content title="$110n fillTypeGroup bulk"</pre>
                                               productionWeight="0.25"
                                                                        eatWeight="0.25"
                                                                                           fillTypes="DRYGRASS WINDROW DRYCLOVER WINDROW DRYALFALFA WINDROW HAYPELLETS
                                                                                           fillTypes="CLOVER FERMENTED ALFALFA FERMENTED"/>
      nt title="$110n fillTypeGroup base"
                                               productionWeight="0.25"
                                                                        eatWeight="0.20"
                                                                                           fillTypes="GRASS WINDROW CLOVER WINDROW CHOPPEDMAIZE" /
<content title="$110n fillTypeGroup grass"</pre>
                                                                        eatWeight="0.20"
                                               productionWeight="0.25"
```

When using MaizePlus, the *animalFoodAdditions.xml* regulates the feeding of the animals, the entries of the *husbandryFoodDefinition.xml* (entries for the card if without MaizePlus mod is played) are overwritten. The *animalFoodAdditions.xml* can be found in the maizePlus folder of the zipped map. This can be adjusted if necessary, both parallel/serial feeding (all simultaneously/descending from the most valuable) as well as the fed fruits as well as the weighting during feeding (percentage distribution). Furthermore, you will find here settings to adjust the composition of the Total Mixing Ration (TMR).

When configuring the feed mixture, it should be noted that in the ingame menu of the mixer (mixed ratio) only the "displayed name" is displayed or its icon is displayed, but there may well be other fruits to this "line". The display for the mixing ratio now appears as soon as you are near the mixer. This makes loading much easier.

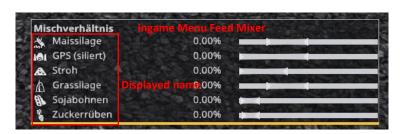

## Forage Extension

**Changed** *animalFoodAdditions.xml* 

Can be found at"[F/A] MaizePlus Extension"discord in the channel #animal-food-additions-com

These are provided by the community, if you have any questions, contact the creator with confidence

### **TMR**

### Default Mixing Ratio & example mixes

#### Mixing ratio TMR

- Maize silage 20% 50%
- WCS silage 0% 50%
- Straw 0% 35%
- Grass silage 20% 50%
- Concentrated feed 1% 15% (soybeans / CCM / barley / canola)
- Juicy feed 2% 15% (potato / sugar beets)

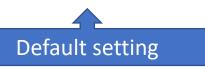

Example mixes

|               |              | parts        |            |       |              |                   |            |
|---------------|--------------|--------------|------------|-------|--------------|-------------------|------------|
|               |              | Maize Silage | WCS Silage | straw | Grass Silage | Concentrated feed | Juicy feed |
| mixer         | Volume mixer | 25%          | 0%         | 30%   | 25%          | 10%               | 10%        |
| Siloking      | 16000        | 4000         | 0          | 4800  | 4000         | 1600              | 1600       |
| Anderson A700 | 23475        | 5869         | 0          | 7043  | 5869         | 2348              | 2348       |
| Anderson 950  | 29393        | 7348         | 0          | 8818  | 7348         | 2939              | 2939       |
|               |              |              |            | p     | parts        |                   |            |
|               |              | Maize Silage | WCS Silage | straw | Grass Silage | Concentrated feed | Juicy feed |
| mixer         | Volume mixer | 40%          | 0%         | 0%    | 40%          | 15%               | 5%         |
| Siloking      | 16000        | 6400         | 0          | 0     | 6400         | 2400              | 800        |
| Anderson A700 | 23475        | 9390         | 0          | 0     | 9390         | 3521              | 1174       |
| Anderson 950  | 29393        | 11757        | 0          | 0     | 11757        | 4409              | 1470       |
|               |              |              |            | p     | parts        |                   |            |
|               |              | Maize Silage | WCS Silage | straw | Grass Silage | Concentrated feed | Juicy feed |
| mixer         | Volume mixer | 23%          | 50%        | 0%    | 24%          | 1%                | 2%         |
| Siloking      | 16000        | 3680         | 8000       | 0     | 3840         | 160               | 320        |
| Anderson A700 | 23475        | 5399         | 11738      | 0     | 5634         | 235               | 470        |
| Anderson 950  | 29393        | 6760         | 14697      | 0     | 7054         | 294               | 588        |
|               |              |              |            | p     | parts        |                   |            |
|               |              | Maize Silage | WCS Silage | straw | Grass Silage | Concentrated feed | Juicy feed |
| mixer         | Volume mixer | 20%          | 0%         | 35%   | 42%          | 1%                | 2%         |
| Siloking      | 16000        | 3200         | 0          | 5600  | 6720         | 160               | 320        |
| Anderson A700 | 23475        | 4695         | 0          | 8216  | 9860         | 235               | 470        |
| Anderson 950  | 29393        | 5879         | 0          | 10288 | 12345        | 294               | 588        |